# Code used in the video vignette

A short demonstration of the EvidenceSynthesis package

Martijn Schuemie

2023-05-08

This vignette contains the code used in a short video on the EvidenceSynthesis package: [https://youtu.be/d](https://youtu.be/dho7E97vpgQ) [ho7E97vpgQ.](https://youtu.be/dho7E97vpgQ)

## **Simulate data**

Simulate 10 sites:

```
simulationSettings <- createSimulationSettings(
 n\text{Sites} = 10,
 n = 10000,treatedFraction = 0.8,
 nStrata = 5,
 hazardRatio = 2,
 randomEffectSd = 0.5)
set.seed(1)
populations <- simulatePopulations(simulationSettings)
head(populations[[1]])
## rowId stratumId x time y
\begin{array}{cccc} #\# 1 & 1 & 5 & 1 & 10 & 0 \\ #\# 2 & 2 & 2 & 1 & 113 & 0 \end{array}## 2 2 2 1 113 0
## 3 3 4 1 135 0
## 4 4 2 1 27 0
## 5 5 2 1 104 0
## 6 6 3 1 342 0
table(populations[[1]][, c("x", "y")])
## y
## x 0 1
## 0 1998 2
## 1 7981 19
```
## **Fit a model locally**

Assume we are at site 1: library(Cyclops)

```
population <- populations[[1]]
cyclopsData \leftarrow createCyclopsData(Surv(time, y) \sim x + strata(stratumId),
 data = population,
 modelType = "cox"\lambdacyclopsFit <- fitCyclopsModel(cyclopsData)
# Hazard ratio:
exp(coef(cyclopsFit))
## x
## 2.378318
# 95% confidence interval:
exp(confint(cyclopsFit, parm = "x")[2:3])
## [1] 0.6888127 14.9382268
```
## **Approximate the likelihood function at one site**

**Normal approximation**

```
normalApproximation <- approximateLikelihood(
 cyclopsFit = cyclopsFit,
 parameter = "x",
 approximation = "normal"
)
normalApproximation
## rr ci95Lb ci95Ub logRr seLogRr
## x 2.378318 0.6888127 14.93823 0.8663934 0.7848893
plotLikelihoodFit(
 approximation = normalApproximation,
 cyclopsFit = cyclopsFit,
 parameter = "x"\lambda
```
## Detected data following normal distribution

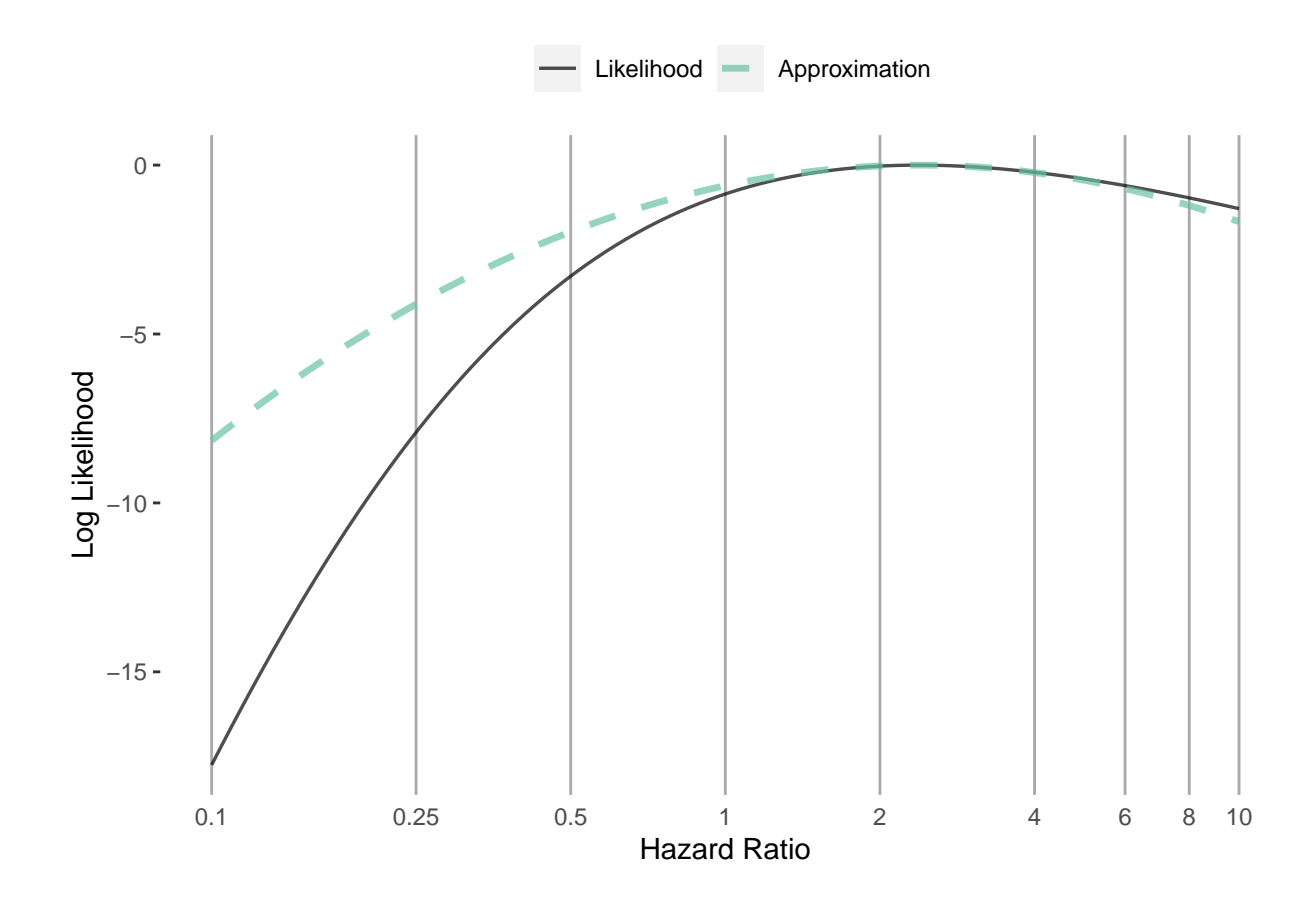

#### **Adaptive approximation**

```
approximation <- approximateLikelihood(
  cyclopsFit = cyclopsFit,
  parameter = "x",approximation = "adaptive grid",bounds = c(log(0.1), log(10)))
head(approximation)
\# \# \# A tibble: 6 x 2<br>\# \# point value
     point value
## <dbl> <dbl>
\# # 1 -2.30 -156.
## 2 -2.29 -156.
## 3 -2.27 -156.
## 4 -2.25 -155.
## 5 -2.24 -155.
## 6 -2.22 -155.
plotLikelihoodFit(
  approximation = approximation,
  cyclopsFit = cyclopsFit,
  parameter = "x")
```
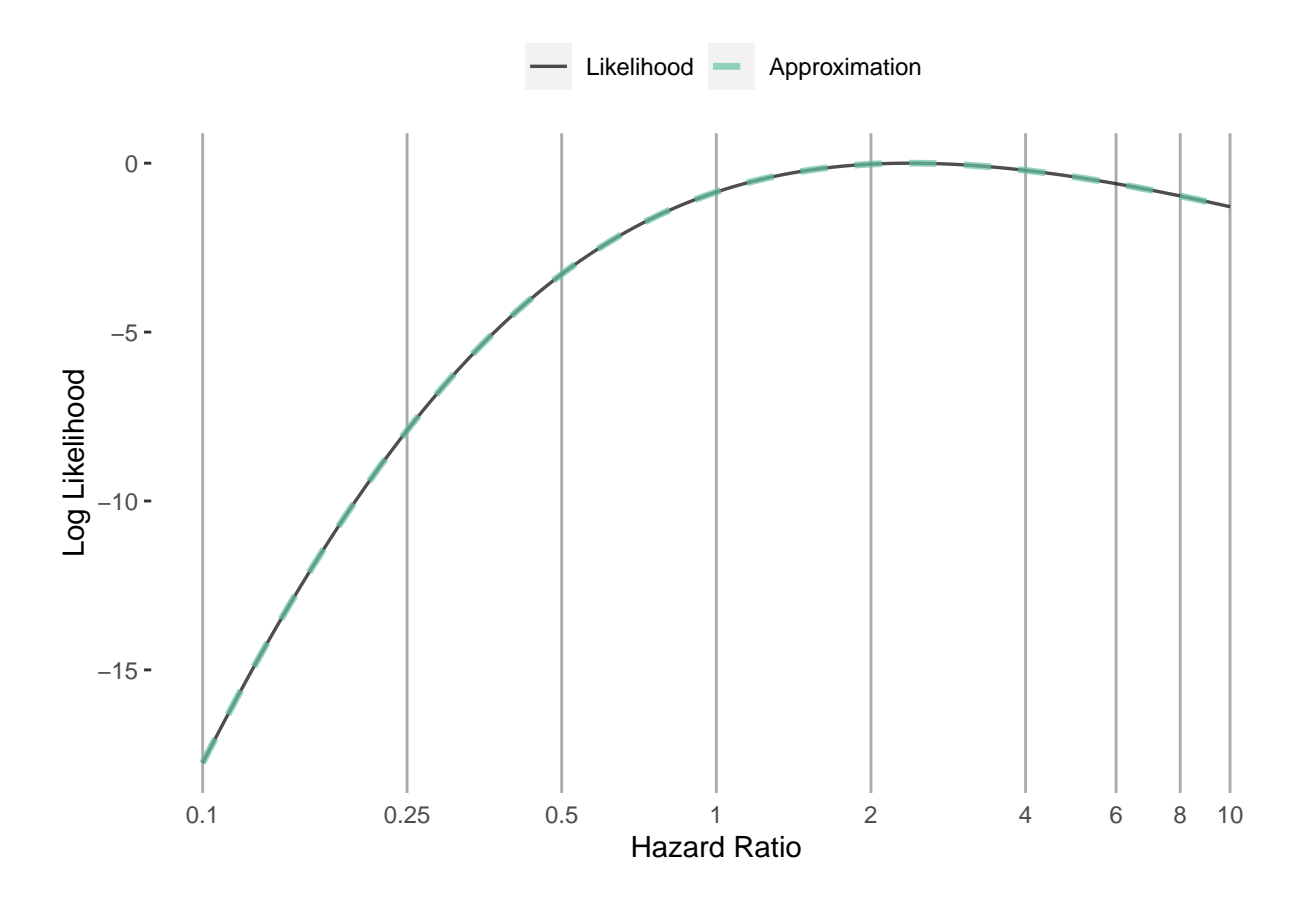

## Detected data following adaptive grid distribution

## **Approximate at all sites**

```
fitModelInDatabase <- function(population, approximation) {
  cyclopsData <- createCyclopsData(Surv(time, y) ~ x + strata(stratumId),
    data = population,
    modelType = "cox"
  \lambdacyclopsFit <- fitCyclopsModel(cyclopsData)
  approximation <- approximateLikelihood(cyclopsFit,
   parameter = "x",approximation = approximation
  )
  return(approximation)
}
adaptiveGridApproximations <- lapply(
  X = populations,
  FUN = fitModelInDatabase,
  approximation = "adaptive grid"
)
normalApproximations <- lapply(
  X = populations,FUN = fitModelInDatabase,
 approximation = "normal"
```
normalApproximations <- do.call(rbind, (normalApproximations))

## **Synthesize evidence**

#### **Fixed-effects**

)

Gold standard (pooling data):

fixedFxPooled <- computeFixedEffectMetaAnalysis(populations) fixedFxPooled

## rr lb ub logRr seLogRr ## x 2.432933 1.370034 4.800644 0.8890975 0.319882

Normal approximation:

fixedFxNormal <- computeFixedEffectMetaAnalysis(normalApproximations)

## Warning: Estimate(s) with NA seLogRr detected. Removing before computing ## meta-analysis.

fixedFxNormal

## rr lb ub logRr seLogRr ## 1 1.605267 0.8168054 3.154828 0.4732898 0.3447228

Adaptive grid approximation:

```
fixedFxAdaptiveGrid <- computeFixedEffectMetaAnalysis(adaptiveGridApproximations)
fixedFxAdaptiveGrid
```
## rr lb ub logRr seLogRr ## 1 2.448437 1.376857 4.792428 0.8954498 0.3181777

#### **Visualization**

Normal approximation:

```
plotMetaAnalysisForest(
 data = normalApproximations,
 labels = paste("Site", 1:10),estimate = fixedFxNormal,
 xLabel = "Hazard Ratio"
)
```
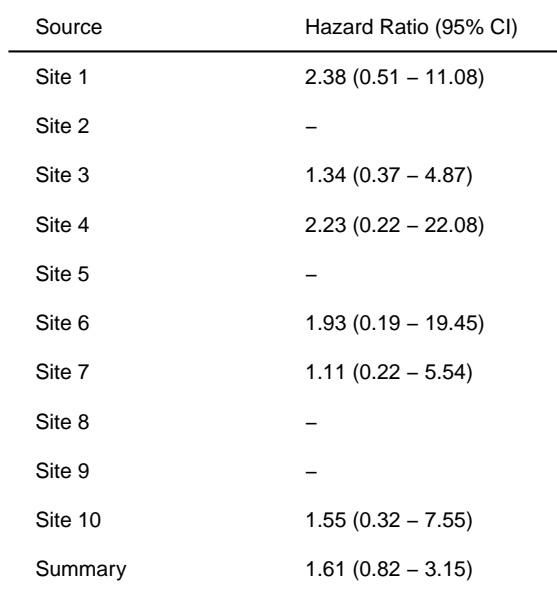

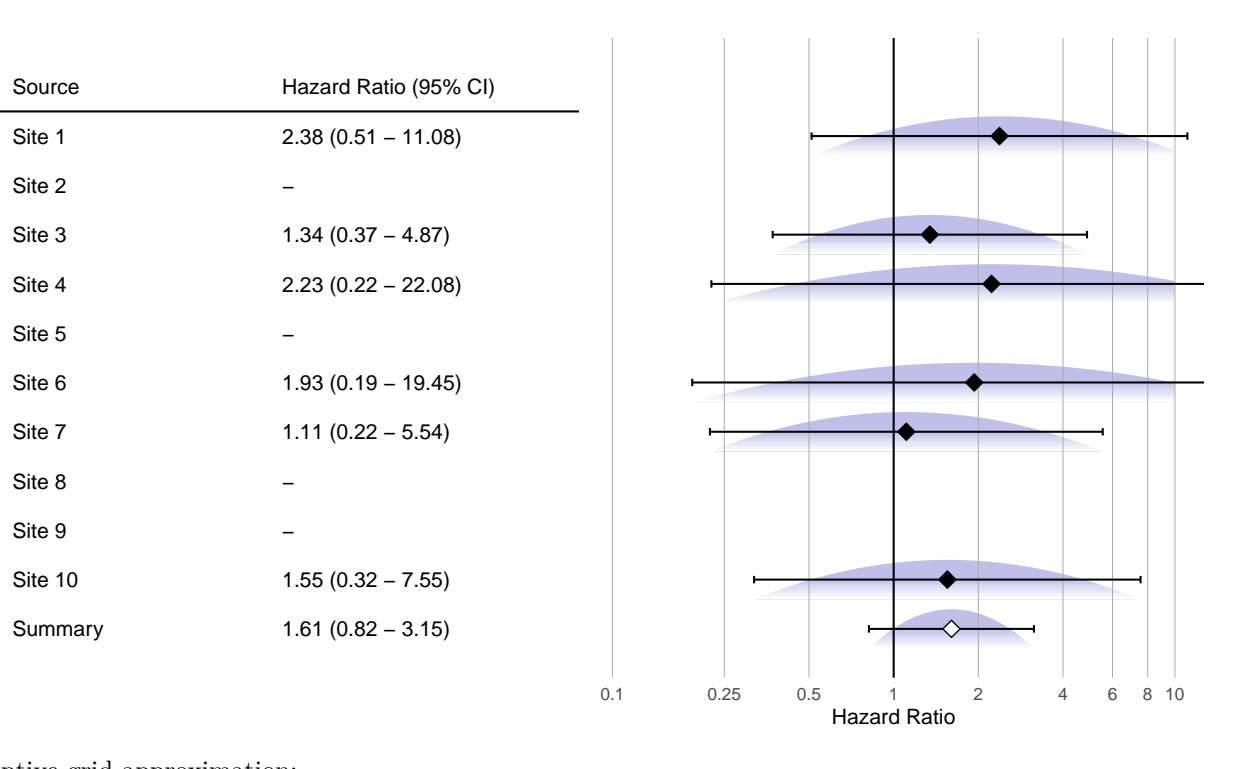

Adaptive grid approximation:

```
plotMetaAnalysisForest(
  data = adaptiveGridApproximations,
 labels = paste("Site", 1:10),estimate = fixedFxAdaptiveGrid,
  xLabel = "Hazard Ratio"
)
```
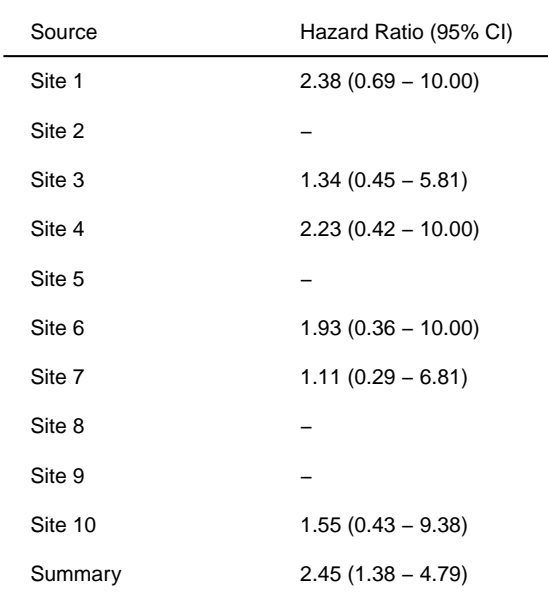

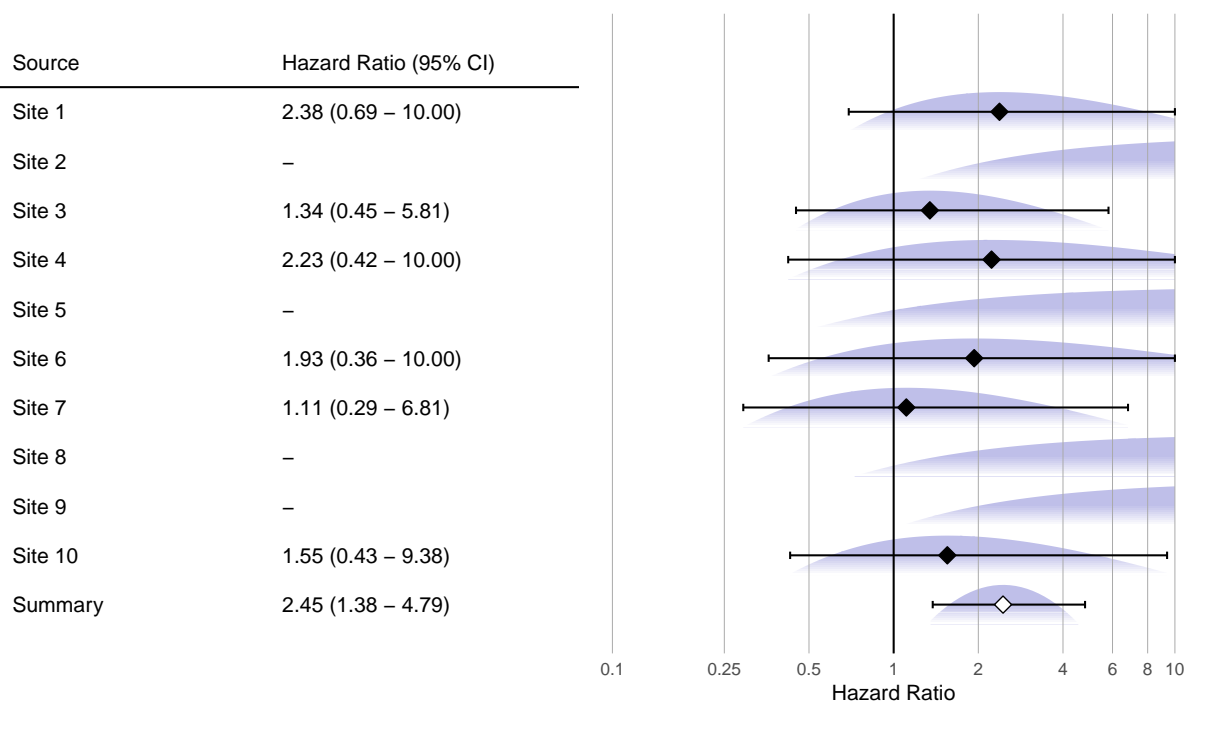

#### **Random-effects**

Gold standard (pooling data):

randomFxPooled <- computeBayesianMetaAnalysis(populations) exp(randomFxPooled[, 1:3])

## mu mu95Lb mu95Ub ## 1 2.594023 1.326203 5.272257

Normal approximation:

randomFxNormal <- computeBayesianMetaAnalysis(normalApproximations)

## Warning: Estimate(s) with NA seLogRr detected. Removing before computing ## meta-analysis.

```
exp(randomFxNormal[, 1:3])
```
## mu mu95Lb mu95Ub ## 1 1.55483 0.7732428 3.254443

Adaptive grid approximation:

randomFxAdaptiveGrid <- computeBayesianMetaAnalysis(adaptiveGridApproximations) exp(randomFxAdaptiveGrid[, 1:3])

## mu mu95Lb mu95Ub ## 1 2.66668 1.329153 5.255041

#### **Visualization**

Normal approximation:

```
plotMetaAnalysisForest(
 data = normalApproximations,
 labels = paste('Site', 1:10),estimate = randomFxNormal,
 xLabel = "Hazard Ratio"
)
```
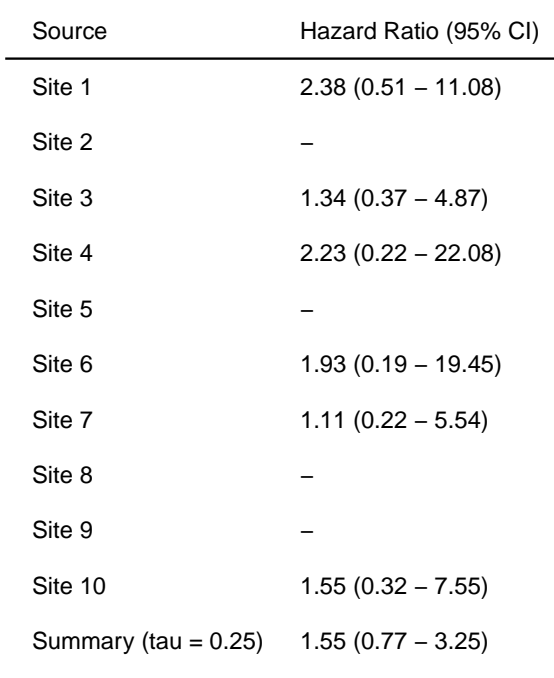

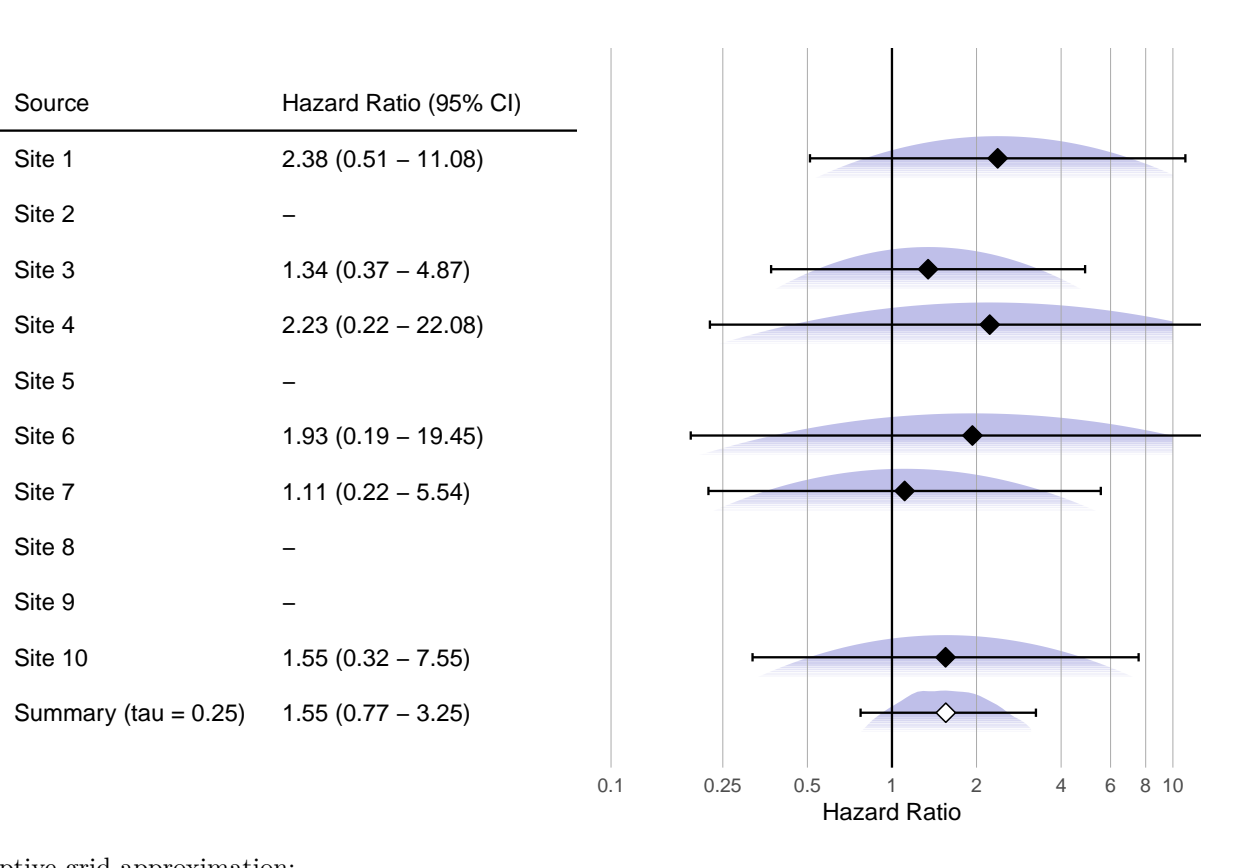

Adaptive grid approximation:

```
plotMetaAnalysisForest(
 data = adaptiveGridApproximations,
 lables = paste("Site", 1:10),estimate = randomFxAdaptiveGrid,
  xLabel = "Hazard Ratio"
)
```
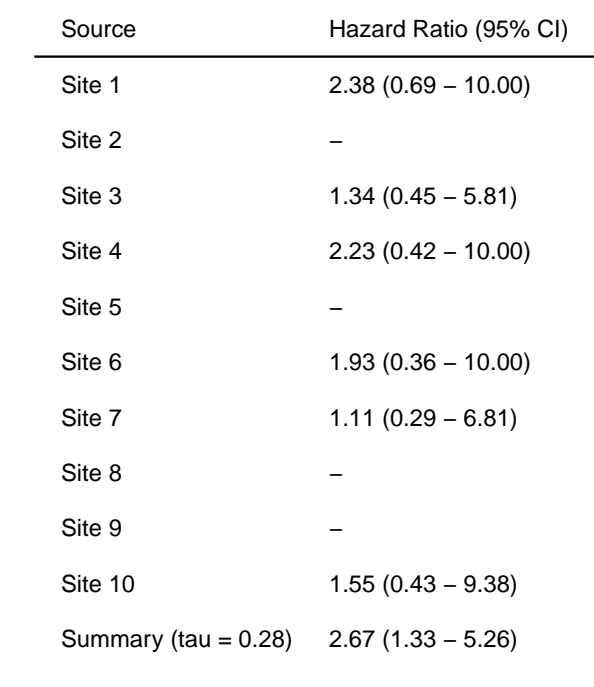

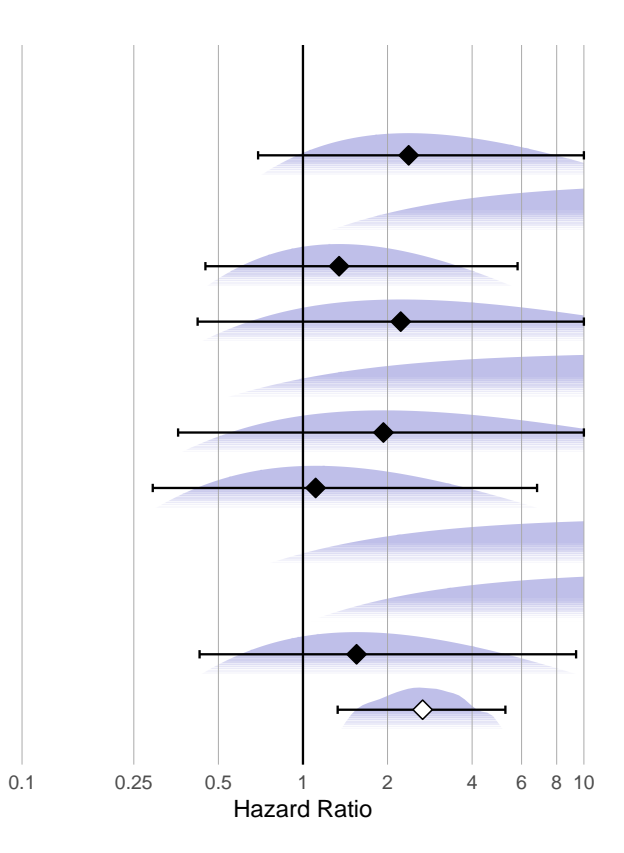

 $\overline{\phantom{0}}$